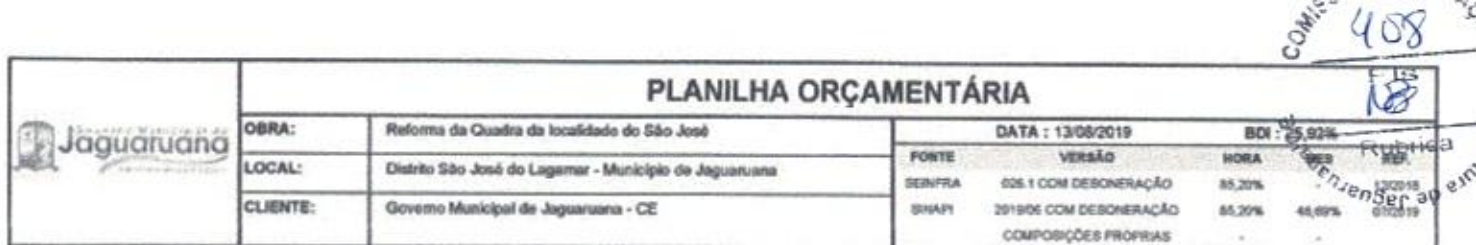

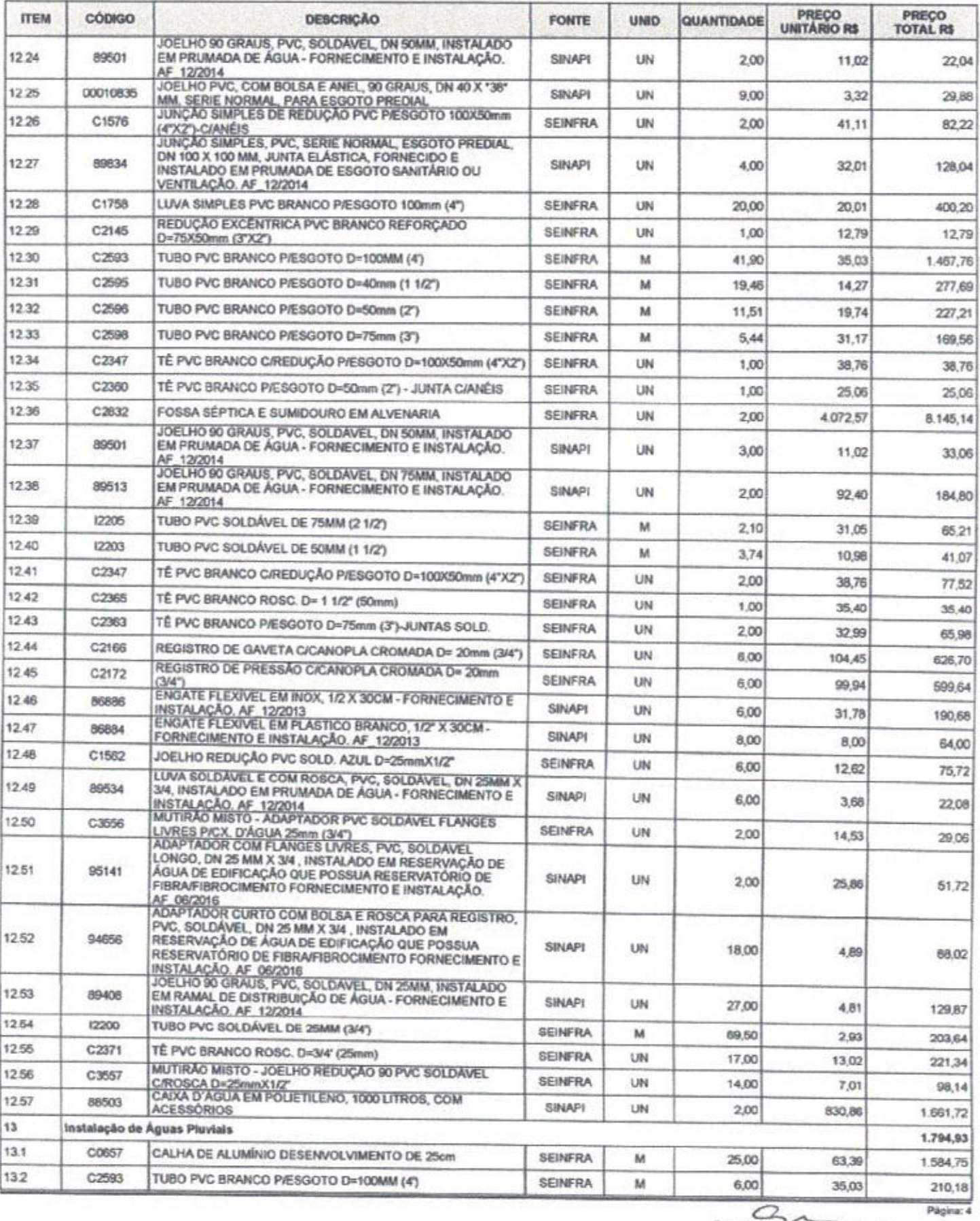

[ .... George Barbosa de Almeida<br>Engenheiro Civil<br>CREA-CE55144

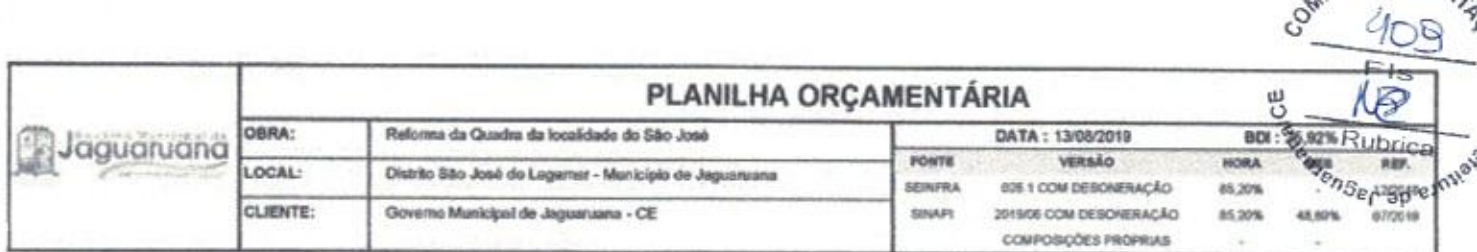

 $\overline{\phantom{a}}$ 

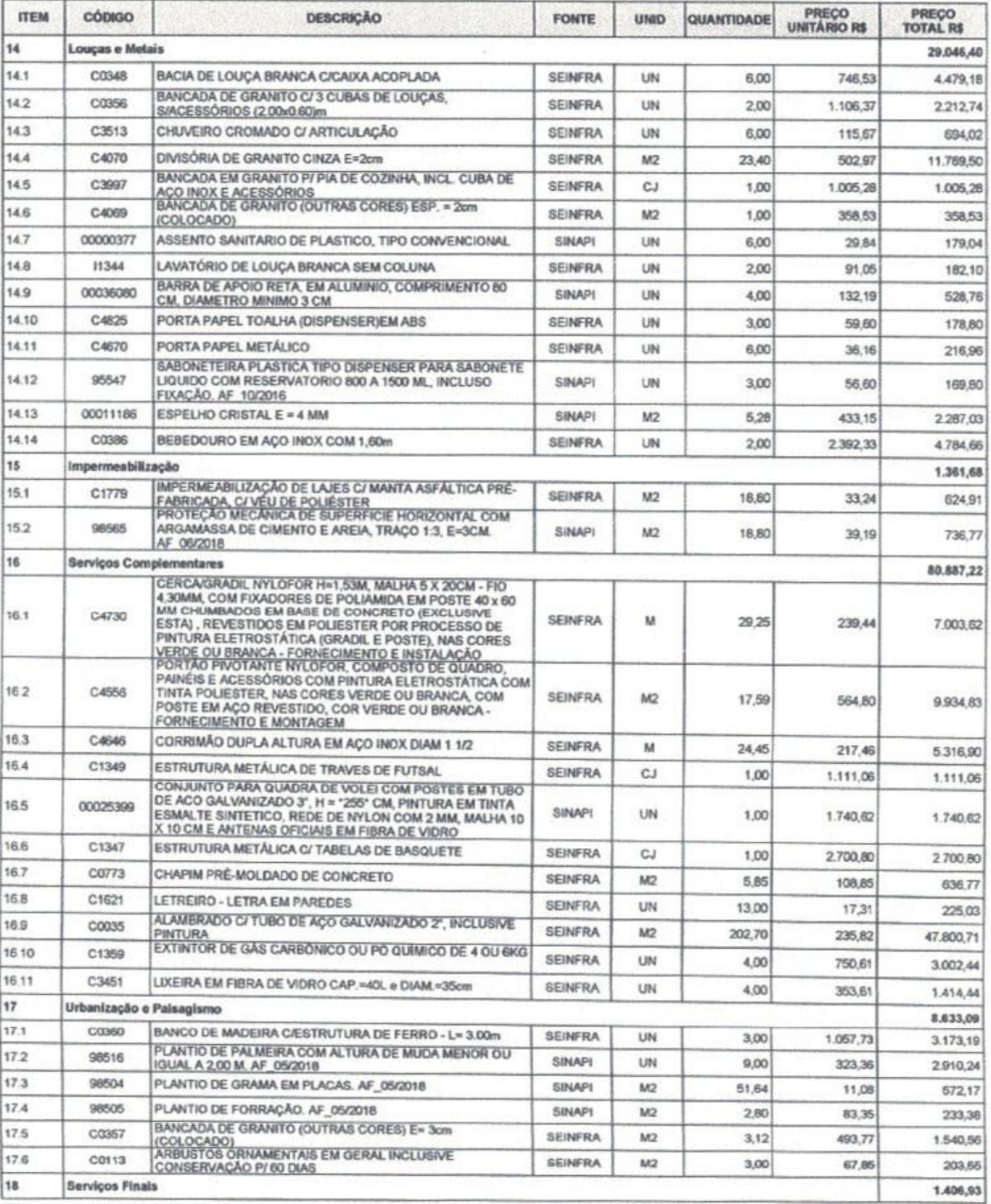

Englennes de Almeida

Página: 6

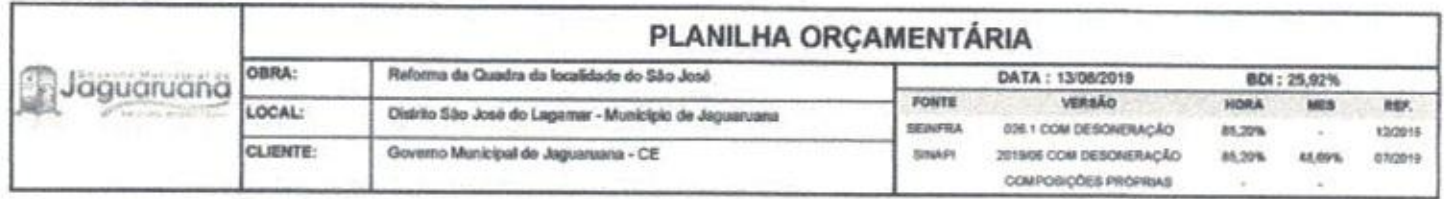

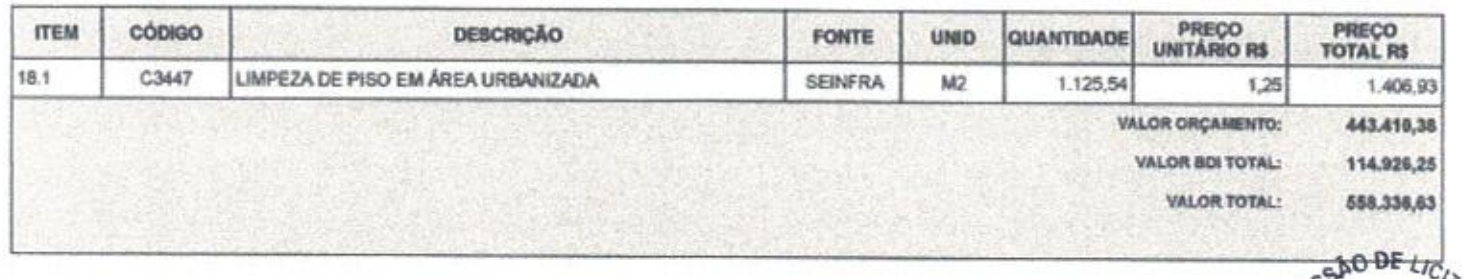

COMMES  $41$ Fis<br>Rubrica  $[.2.600]$  Barbosa de Almeide<sub>zente Rubrica<br>Engenheiro Civil<br>CREA-CE55144</sub>

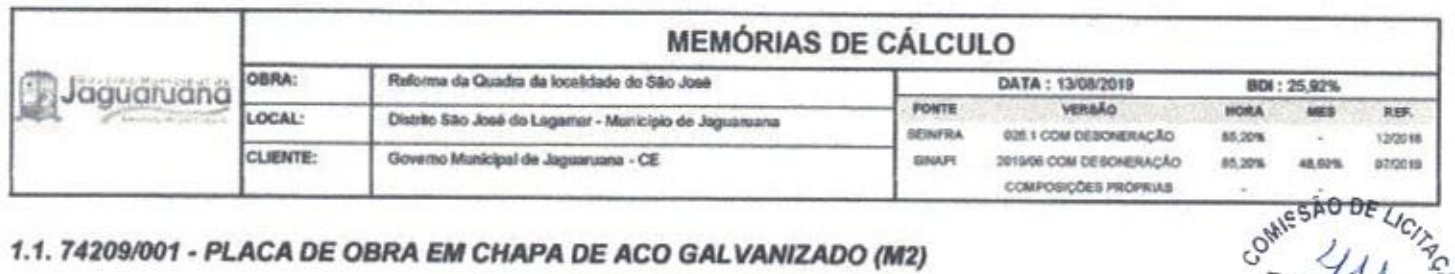

#### 1.1. 74209/001 - PLACA DE OBRA EM CHAPA DE ACO GALVANIZADO (M2)

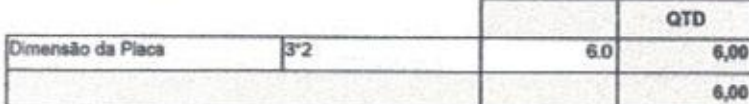

#### 1.2. C1045 - DEMOLIÇÃO DE COBERTURA C/TELHAS CERÂMICAS (M2)

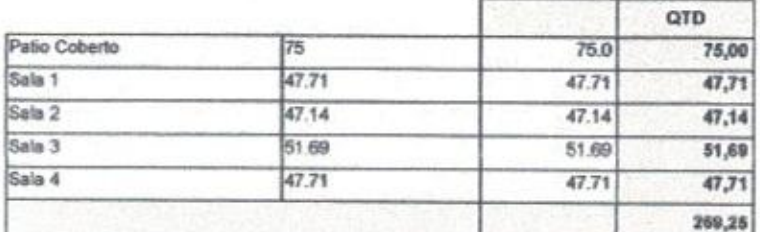

### 1.3. C1043 - DEMOLIÇÃO DE ALVENARIA DE TIJOLOS S/ REAPROVEITAMENTO (M3)

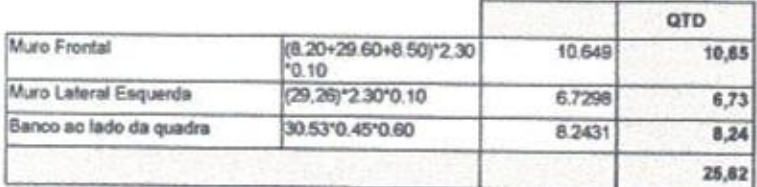

## 1.4. C1070 - DEMOLIÇÃO DE REVESTIMENTO C/ARGAMASSA (M2)

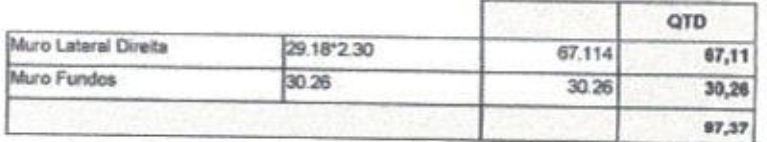

## 2.1. C2784 - ESCAVAÇÃO MANUAL SOLO DE 1A.CAT. PROF. ATÉ 1.50m (M3)

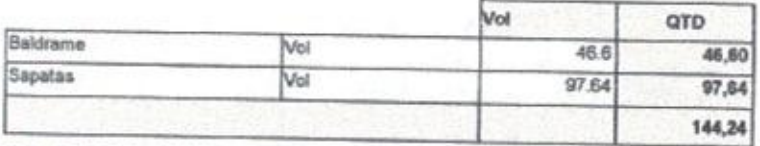

# 2.2. C0331 - ATERRO C/COMPACTAÇÃO MANUAL S/CONTROLE, MAT. PRODUZIDO (S/TRANSP.) (M3)

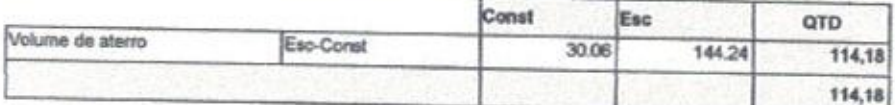

3.1.1. 96616 - LASTRO DE CONCRETO MAGRO, APLICADO EM BLOCOS DE COROAMENTO OU SAPATAS. AF\_08/2017 (M3)

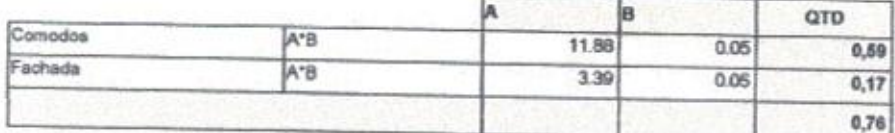

## 3.1.2. C1400 - FORMA DE TÁBUAS DE 1" DE 3A. P/FUNDAÇÕES UTIL. 5 X (M2)

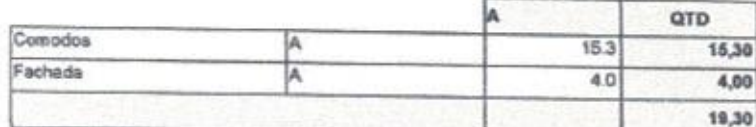

ι Eng. George #Barbosa de Almeida Engenheiro Civil<br>CREA-CE55144

3.1.3. 94965 - CONCRETO FCK = 25MPA, TRAÇO 1:2,3:2,7 (CIMENTO/ AREIA MÉDIA/ BRITA 1) - PREPARO MECÂNICO COM BETONEIRA 400 L. AF\_07/2016 (M3)

 $U_{C}$ 

Rubrica Rubrica

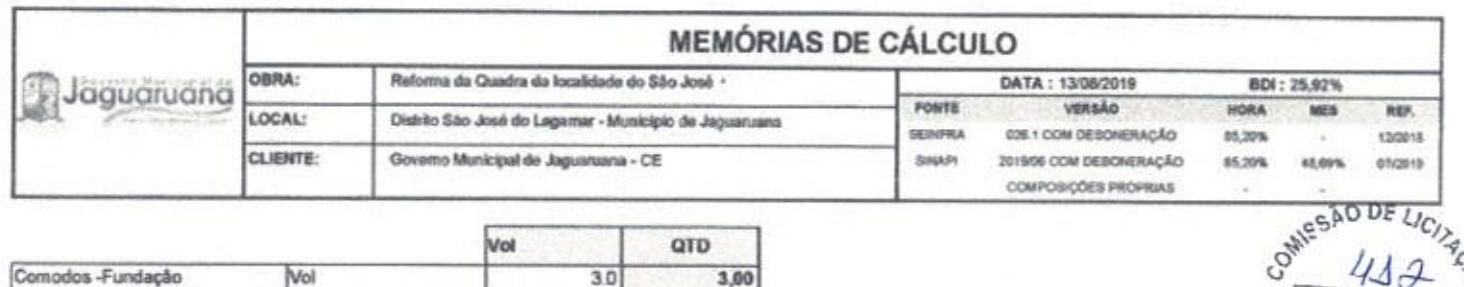

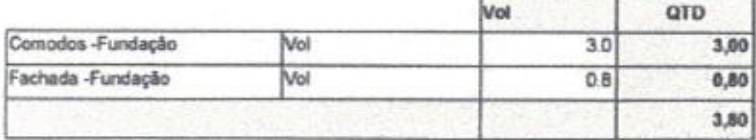

### 3.1.4. 74157/004 - LANCAMENTO/APLICACAO MANUAL DE CONCRETO EM FUNDACOES (M3)

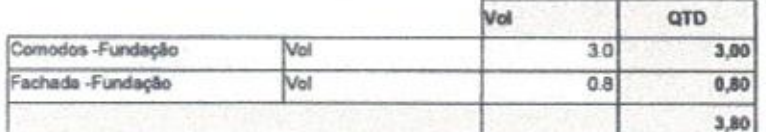

#### 3.2.1. C0216 - ARMADURA CA-50A MÉDIA D= 6,3 A 10,0mm (KG)

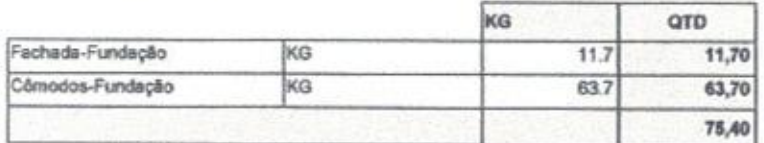

### 3.2.2. C0218 - ARMADURA CA-60 MÉDIA D= 6,4 A 9,5mm (KG)

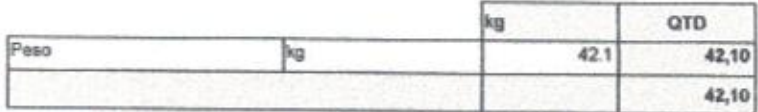

## 4.1.1. C1399 - FORMA PLANA CHAPA COMPENSADA PLASTIFICADA, ESP.= 12mm UTIL. 5X (M2)

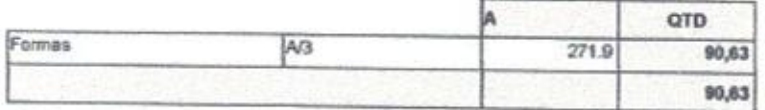

### 4.1.2. 94965 - CONCRETO FCK = 25MPA, TRAÇO 1:2,3:2,7 (CIMENTO/ AREIA MÉDIA/ BRITA 1) - PREPARO MECÂNICO COM BETONEIRA 400 L. AF\_07/2016 (M3)

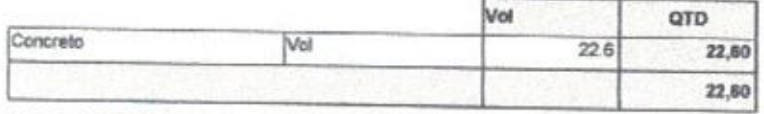

### 4.2.1. 74202/001 - LAJE PRE-MOLDADA P/FORRO, SOBRECARGA 100KG/M2, VAOS ATE 3,50M/E=8CM, C/LAJOTAS E CAP.C/CONC FCK=20MPA, 3CM, INTER-EIXO 38CM, C/ESCORAMENTO (REAPR.3X) E FERRAGEM NEGATIVA  $(M2)$

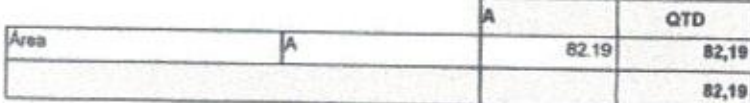

5.1.1. C0073 - ALVENARIA DE TIJOLO CERÂMICO FURADO (9x19x19)cm C/ARGAMASSA MISTA DE CAL HIDRATADA ESP.=10cm (1:2:8) (M2)

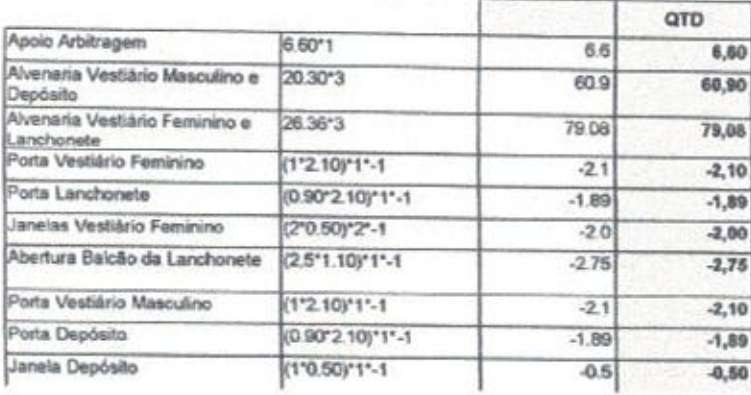

Eng. George Barbosa de Almeida Engenheiro Civil

BeenJenger ap eimer

u

| Jaguaruana<br>and the state and control | <b>MEMÓRIAS DE CÁLCULO</b> |                                             |                                                        |         |                                |                                                                          |                            |             |                               |  |
|-----------------------------------------|----------------------------|---------------------------------------------|--------------------------------------------------------|---------|--------------------------------|--------------------------------------------------------------------------|----------------------------|-------------|-------------------------------|--|
|                                         | <b>OBRA:</b>               | Reforma da Quadra da localidade do São José |                                                        |         |                                | DATA: 13/08/2019                                                         |                            | BDI: 25,92% |                               |  |
|                                         | LOCAL:                     |                                             | Distrito São José do Lagamar - Município de Jaguaruana |         | <b>FONTS</b>                   | <b>VERSÃO</b>                                                            | <b>HORA</b>                |             | REF.                          |  |
|                                         | <b>CLIENTE:</b>            | Governo Municipal de Jaguatuana - CE        |                                                        |         | <b>SEINFRA</b><br><b>PRAMS</b> | DOR 1 COM DEBONBRAÇÃO<br>2019/06 COM DESONERAÇÃO<br>COMPOSICOES PROPRIAS | 85,30%<br>85,20%<br>45.091 |             | 12/2016<br>02/2019<br>2000210 |  |
|                                         |                            |                                             |                                                        | QTD     |                                |                                                                          |                            |             |                               |  |
| Janela Vestiário Masculino              | (2"0.50)"2"-1              |                                             | $-2.0$                                                 | $-2,00$ |                                |                                                                          |                            |             | Fis                           |  |
|                                         |                            |                                             |                                                        | 131,35  |                                |                                                                          |                            |             | $\varrho$                     |  |

MenBer ap einin

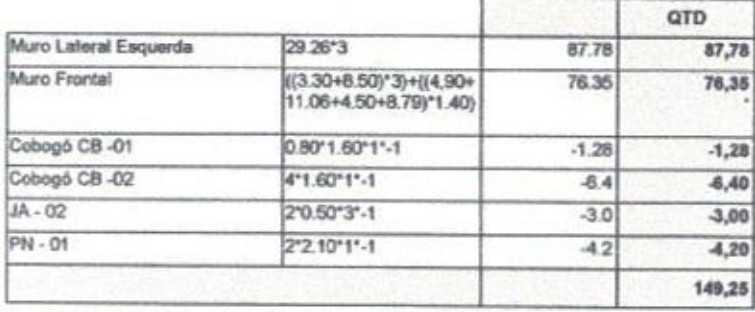

## 5.1.3. C0804 - COBOGÓ ANTI-CHUVA (50x40)cm C/ARG. CIMENTO E AREIA TRAÇO 1:3 (M2)

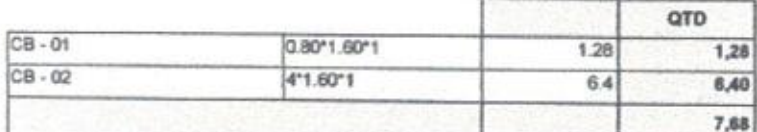

### 5.1.4. C0074 - ALVENARIA DE TIJOLO CERÂMICO FURADO (9x19x19)cm C/ARGAMASSA MISTA DE CAL HIDRATADA ESP=20 cm (M2)

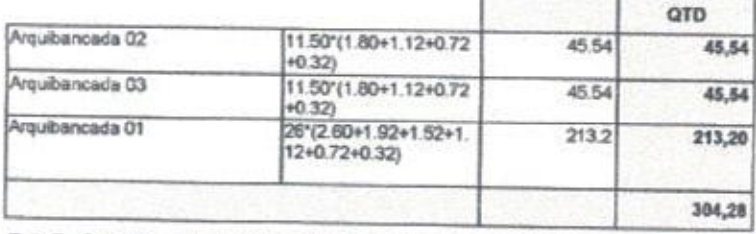

# 5.1.5. C0054 - ALVENARIA DE EMBASAMENTO DE PEDRA ARGAMASSADA (M3)

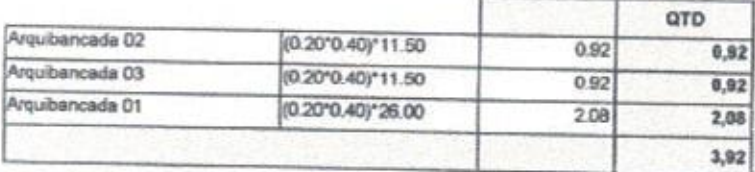

### 6.1. 91338 - PORTA DE ALUMÍNIO DE ABRIR COM LAMBRI, COM GUARNIÇÃO, FIXAÇÃO COM PARAFUSOS -FORNECIMENTO E INSTALAÇÃO. AF\_08/2015 (M2)

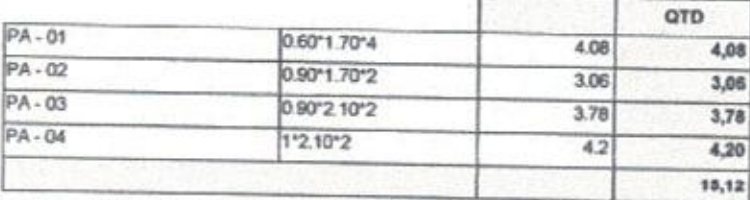

# 6.2. C4830 - JANELA BASCULANTE EM ALUMÍNIO ANODIZADO NATURAL, EXCLUSIVE VIDRO (M2)

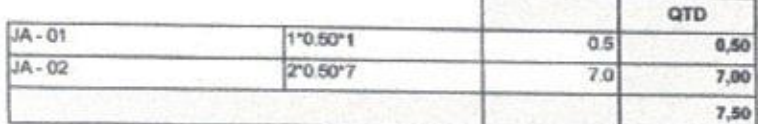

Eng. George Partness de Almeida

6.3. C1426 - GRADE DE FERRO DE PROTEÇÃO (M2)

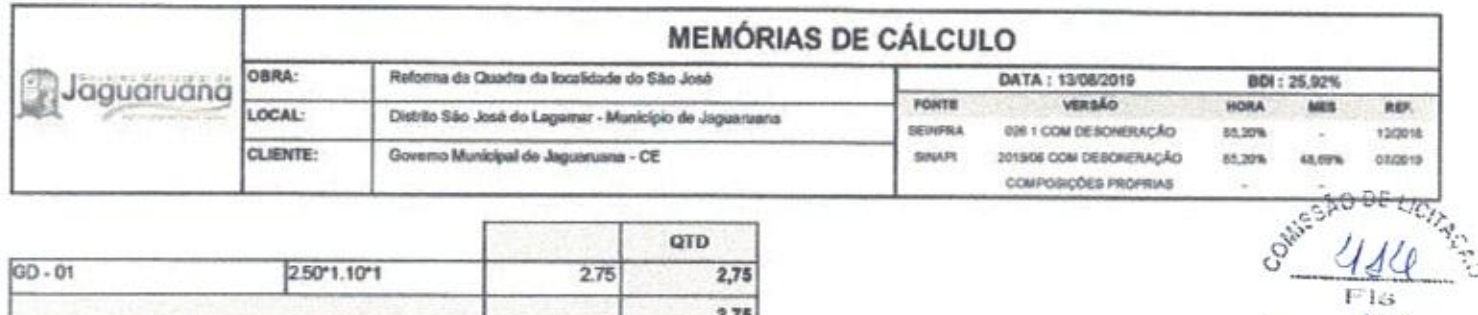

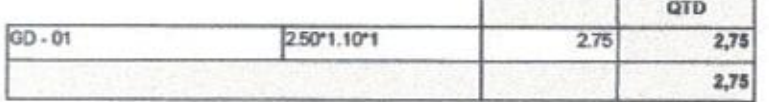

### 7.1. C4460 - MADEIRAMENTO P/ TELHA CERÂMICA - (RIPA, CAIBRO, LINHA) (M2)

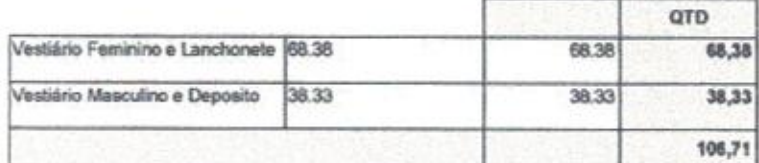

#### 8.1. 87879 - CHAPISCO APLICADO EM ALVENARIAS E ESTRUTURAS DE CONCRETO INTERNAS, COM COLHER DE PEDREIRO. ARGAMASSA TRAÇO 1:3 COM PREPARO EM BETONEIRA 400L. AF\_06/2014 (M2)

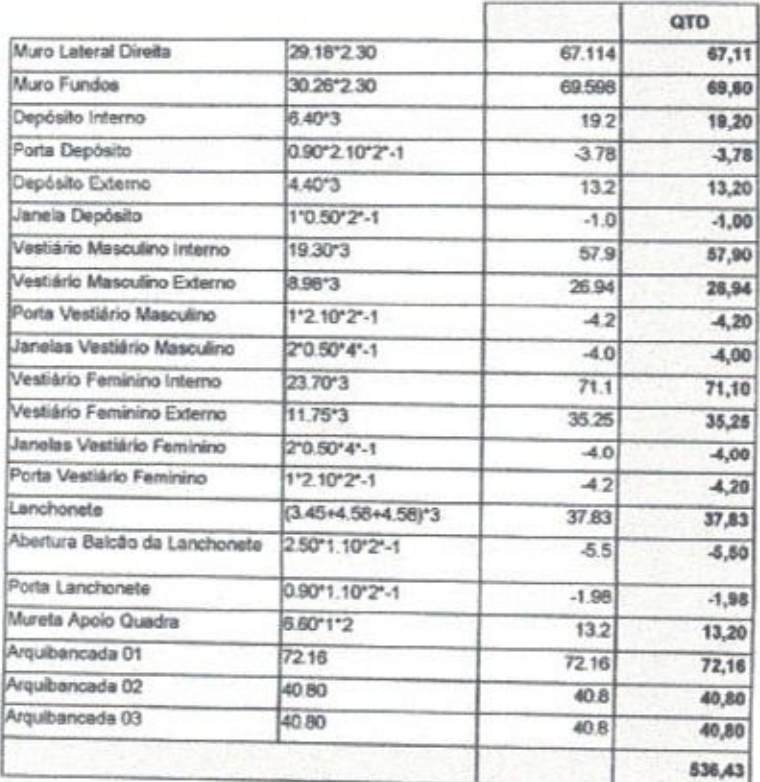

# 8.2. C3028 - REBOCO C/ ARGAMASSA DE CIMENTO E AREIA PENEIRADA, TRAÇO 1:3 (M2)

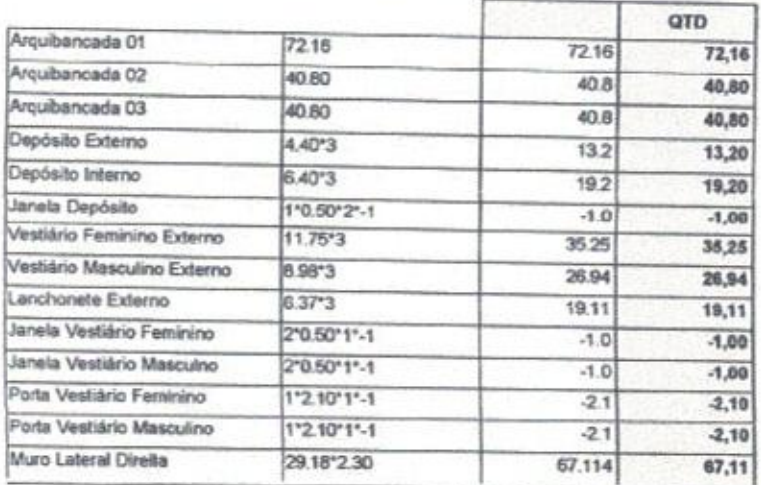

Eng. George Darbosa de Almeida<br>Engrenhoiro Civil<br>CREA-CE55144

 $\frac{1}{\sqrt{8}}$ Bubrick Rubrick

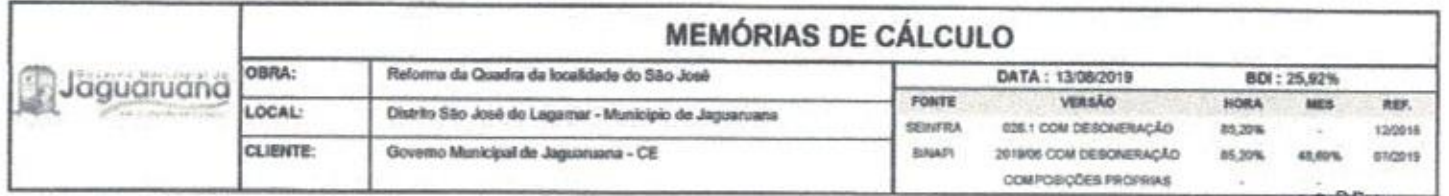

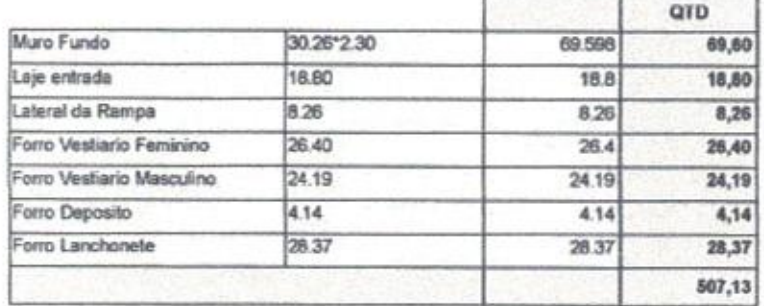

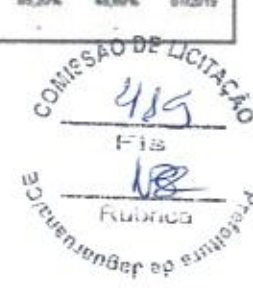

8.3. 87531 - EMBOÇO, PARA RECEBIMENTO DE CERÂMICA, EM ARGAMASSA TRAÇO 1:2:8, PREPARO MECÂNICO COM BETONEIRA 400L, APLICADO MANUALMENTE EM FACES INTERNAS DE PAREDES, PARA AMBIENTE COM ÁREA ENTRE 5M2 E 10M2, ESPESSURA DE 20MM, COM EXECUÇÃO DE TALISCAS. AF\_06/2014 (M2)

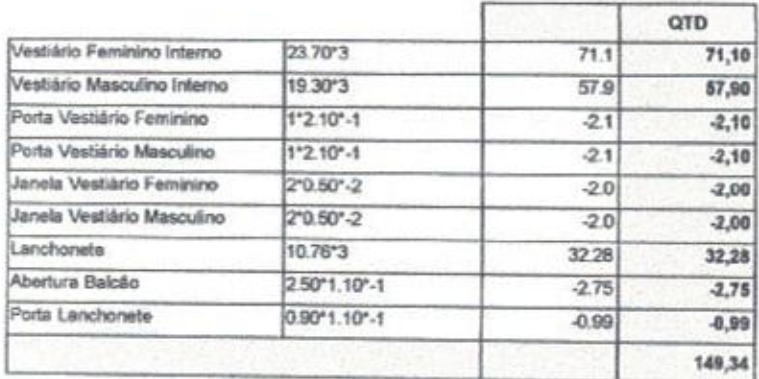

8.4. C4445 - CERÂMICA ESMALTADA RETIFICADA C/ ARG. PRÉ-FABRICADA ACIMA DE 30x30cm (900cm<sup>3</sup>) - PEI-5/PEI-4 - P/ PAREDE (M2)

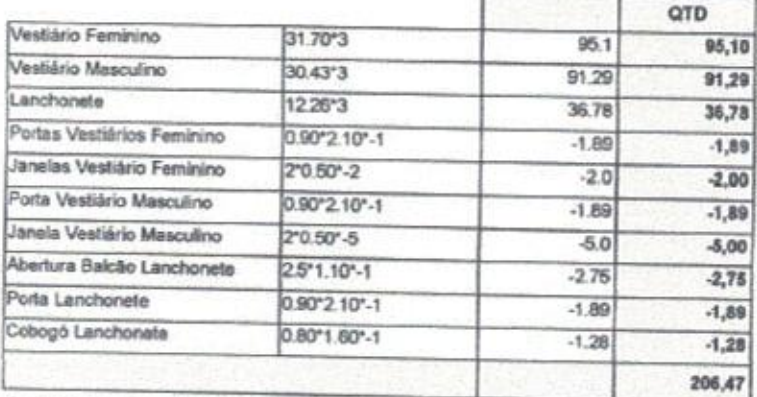

8.5. C4431 - CERÂMICA ESMALTADA C/ ARG. CIMENTO E AREIA ATÉ 10x10cm (100 cm<sup>3</sup>) - DECORATIVA P/ **PAREDE (M2)** 

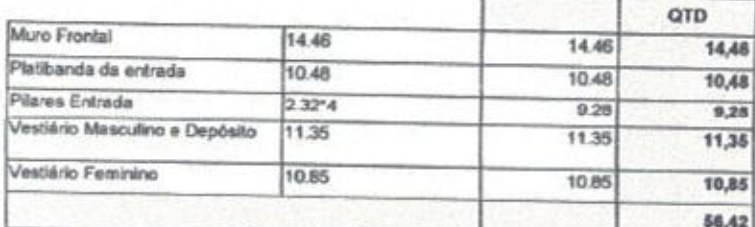

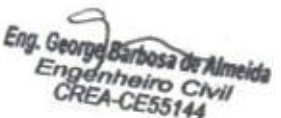

9.1. C2996 - CERÂMICA ESMALTADA RETIFICADA C/ ARG. PRÉ-FABRICADA ATÉ 30x30 cm (900 cm<sup>2</sup>) - PEI-5/PEI-4 - $P/PISO(M2)$ 

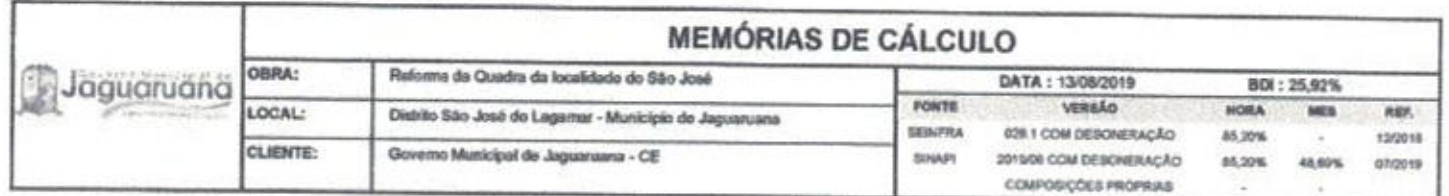

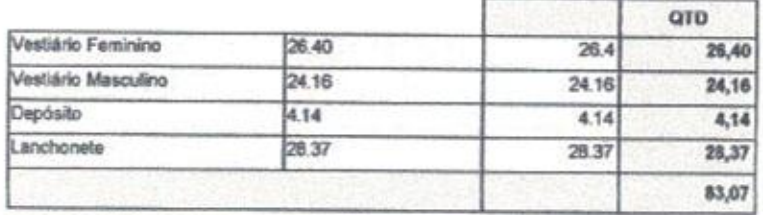

### 9.2. C0836 - CONCRETO NÃO ESTRUTURAL PREPARO MANUAL (M3)

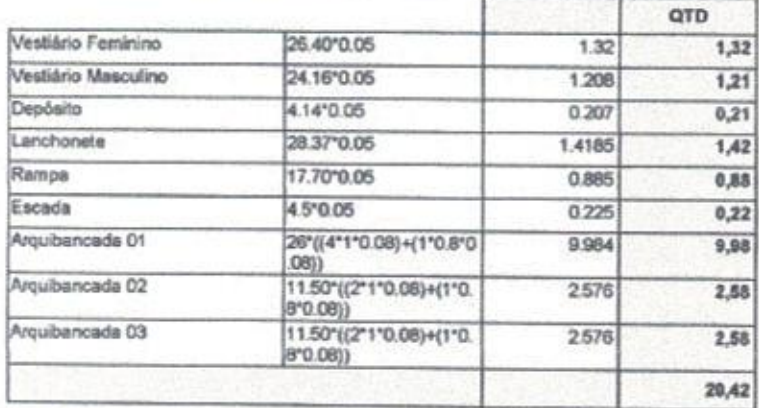

### 9.3. 72137 - PISO INDUSTRIAL ALTA RESISTENCIA, ESPESSURA 12MM, INCLUSO JUNTAS DE DILATACAO PLASTICAS E POLIMENTO MECANIZADO (M2)

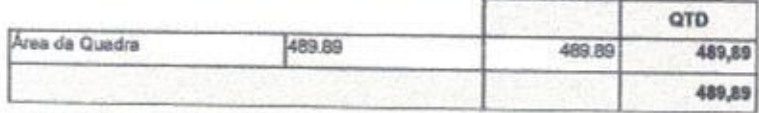

# 9.4. C5028 - PISO INTERTRAVADO TIPO TIJOLINHO (20 X 10 X 4CM), CINZA - COMPACTAÇÃO MECANIZADA (M2)

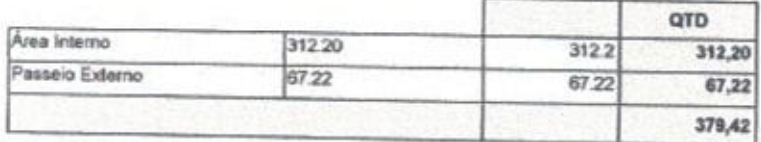

# 9.5. C0365 - BANQUETA/ MEIO FIO DE CONCRETO MOLDADO NO LOCAL (M)

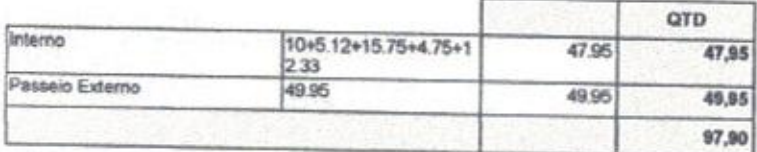

# 10.1. C1207 - EMASSAMENTO DE PAREDES EXTERNAS 2 DEMÃOS C/MASSA ACRÍLICA (M2)

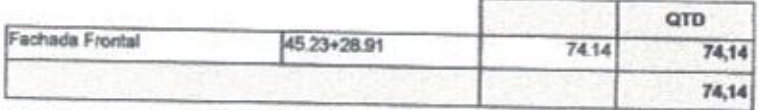

10.2. 88487 - APLICAÇÃO MANUAL DE PINTURA COM TINTA LÁTEX PVA EM PAREDES, DUAS DEMÃOS. AF\_06/2014 (M2) I.

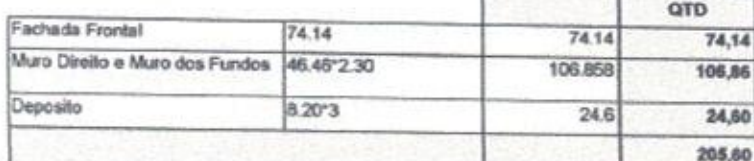

Eng. George Barbosa de Almeida Engenheire Chvil<br>CREA-CE55144

10.3. 88486 - APLICAÇÃO MANUAL DE PINTURA COM TINTA LÁTEX PVA EM TETO, DUAS DEMÃOS.

**SAMESAD DE LICITA** Rubrica vensenser op

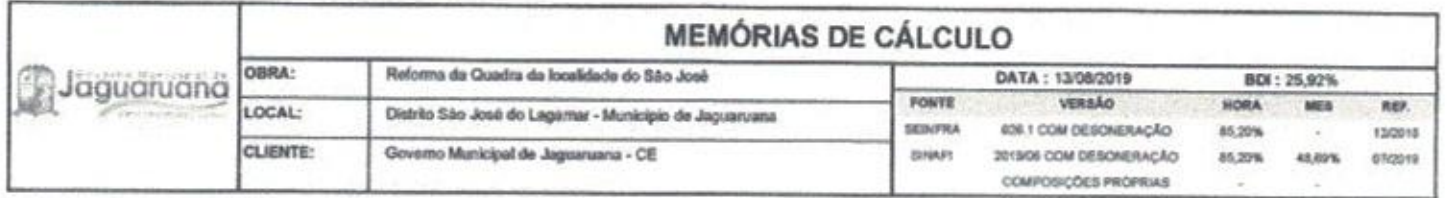

#### AF\_06/2014 (M2)

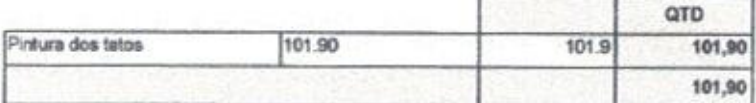

### 10.4. C1208 - EMASSAMENTO DE PAREDES INTERNAS 2 DEMÃOS C/MASSA DE PVA (M2)

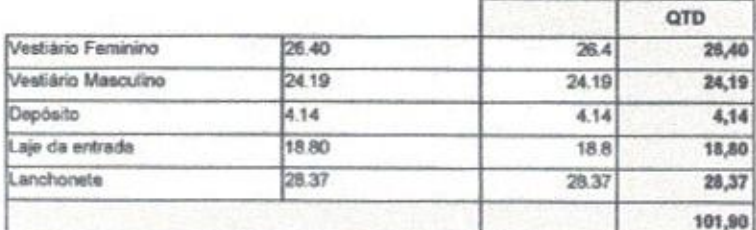

### 10.5. C1910 - PINTURA P/PISO À BASE LATEX ACRÍLICO, TIPO "NOVACOR" (M2)

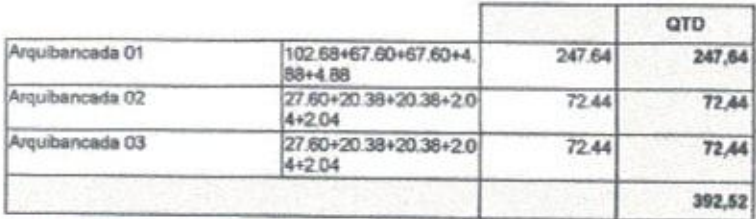

## 10.6. C1039 - DEMARCAÇÃO DE PISO À BASE DE EMULSÃO ACRÍLICA (M)

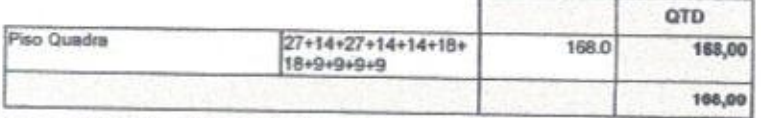

# 11.5. C0636 - CAIXA DE PASSAGEM EM ALVENARIA - 1/2 TIJOLO COMUM (M2)

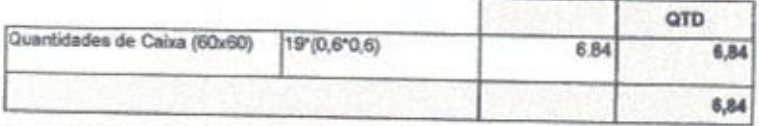

# 11.6. C2299 - TAMPA DE CONCRETO ESP.= 5cm P/CAIXA EM ALVENARIA (M2)

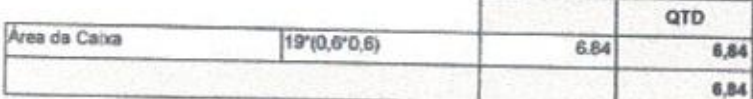

# 12.12. C0635 - CAIXA DE PASSAGEM EM ALVENARIA - 1 TIJOLO COMUM (M2)

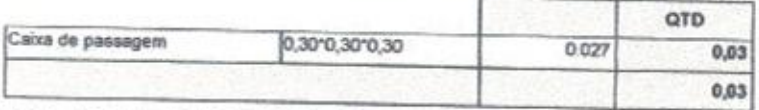

# 14.1. C0348 - BACIA DE LOUÇA BRANCA C/CAIXA ACOPLADA (UN)

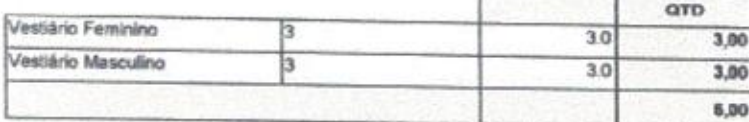

Eng. George Barbosa de Almeida Engenheiro Civil **CREA-CE55144** 

## 14.2. C0356 - BANCADA DE GRANITO C/ 3 CUBAS DE LOUÇAS, S/ACESSÓRIOS (2.00x0.60)m (UN)

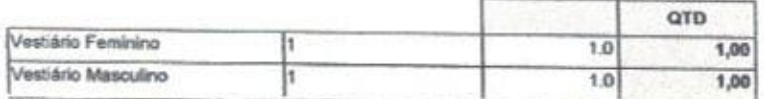

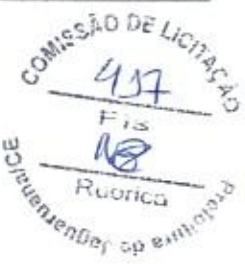

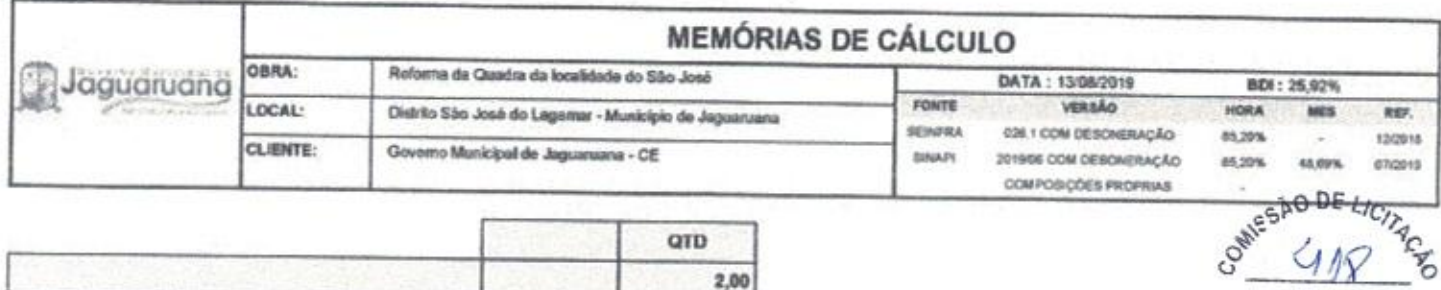

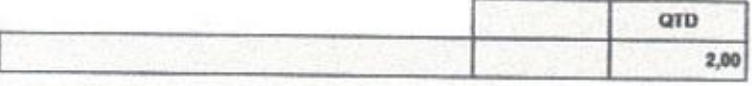

#### 14.3. C3513 - CHUVEIRO CROMADO C/ ARTICULAÇÃO (UN)

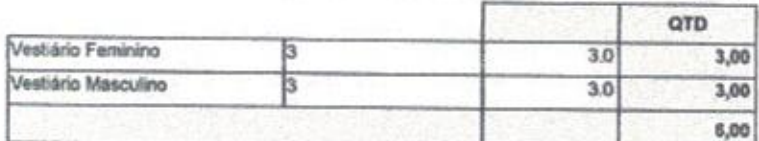

### 14.4. C4070 - DIVISÓRIA DE GRANITO CINZA E=2cm (M2)

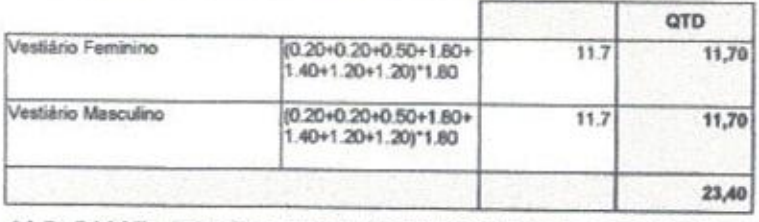

14.5. C3997 - BANCADA EM GRANITO P/ PIA DE COZINHA, INCL. CUBA DE AÇO INOX E ACESSÓRIOS (CJ)

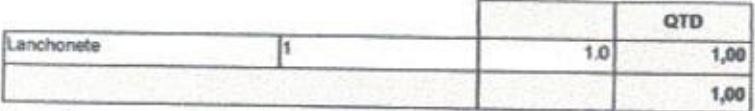

# 14.6. C4069 - BANCADA DE GRANITO (OUTRAS CORES) ESP. = 2cm (COLOCADO) (M2)

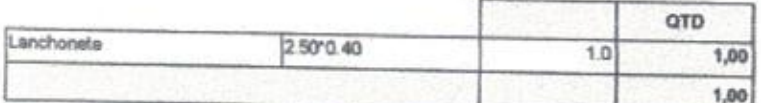

### 14.13. 00011186 - ESPELHO CRISTAL E = 4 MM (M2)

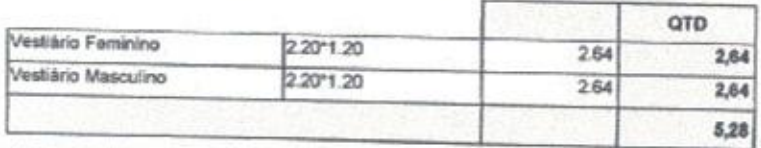

15.1. C1779 - IMPERMEABILIZAÇÃO DE LAJES C/ MANTA ASFÁLTICA PRÉ-FABRICADA, C/ VÉU DE POLIÉSTER  $(M2)$ 

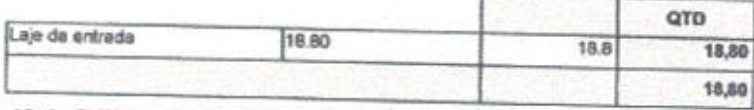

16.1. C4730 - CERCA/GRADIL NYLOFOR H=1,53M, MALHA 5 X 20CM - FIO 4,30MM, COM FIXADORES DE POLIAMIDA EM POSTE 40 x 60 MM CHUMBADOS EM BASE DE CONCRETO (EXCLUSIVE ESTA), REVESTIDOS EM POLIESTER POR PROCESSO DE PINTURA ELETROSTÁTICA (GRADIL E POSTE), NAS CORES VERDE OU BRANCA -**FORNECIMENTO E INSTALAÇÃO (M)** 

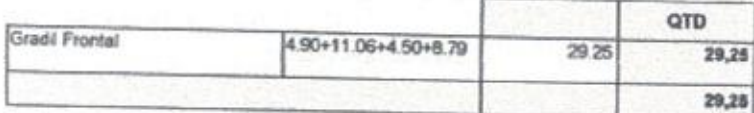

16.2. C4556 - PORTÃO PIVOTANTE NYLOFOR, COMPOSTO DE QUADRO, PAINÉIS E ACESSÓRIOS COM PINTURA ELETROSTÁTICA COM TINTA POLIESTER, NAS CORES VERDE OU BRANCA, COM POSTE EM AÇO REVESTIDO, COR VERDE OU BRANCA - FORNECIMENTO E MONTAGEM (M2)

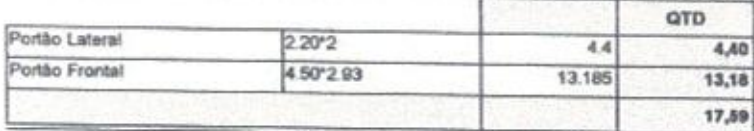

Ł I : George Barbosa de Almeida Engenheiro Civil

 $F$ ls

162

Rubrica Rubrica

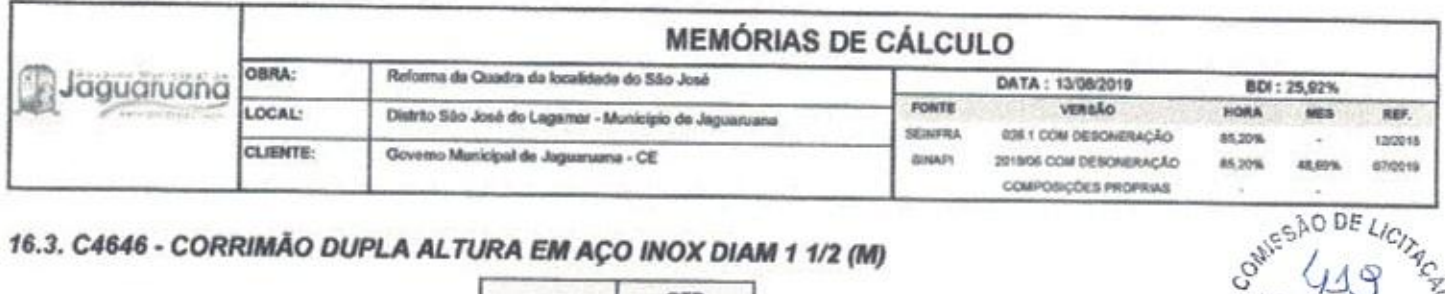

## 16.3. C4646 - CORRIMÃO DUPLA ALTURA EM AÇO INOX DIAM 1 1/2 (M)

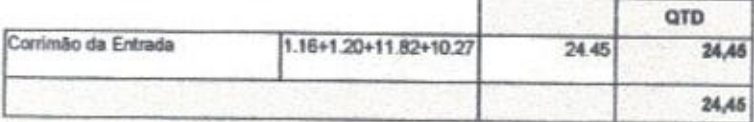

## 16.7. C0773 - CHAPIM PRÉ-MOLDADO DE CONCRETO (M2)

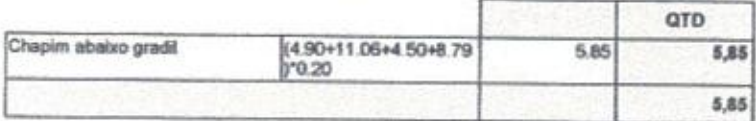

### 16.8. C1621 - LETREIRO - LETRA EM PAREDES (UN)

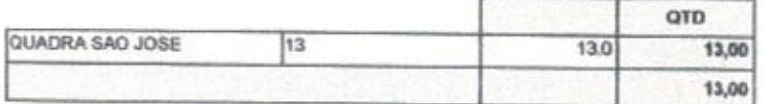

## 16.9. C0035 - ALAMBRADO C/ TUBO DE AÇO GALVANIZADO 2", INCLUSIVE PINTURA (M2)

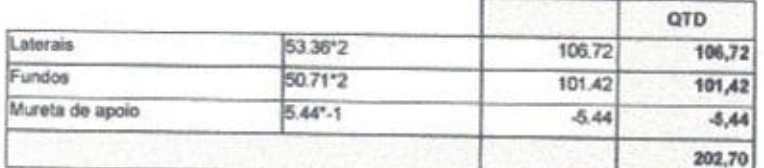

## 17.3. 98504 - PLANTIO DE GRAMA EM PLACAS. AF\_05/2018 (M2)

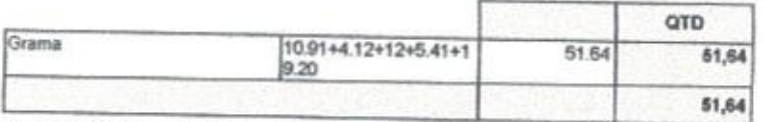

## 17.4. 98505 - PLANTIO DE FORRAÇÃO. AF\_05/2018 (M2)

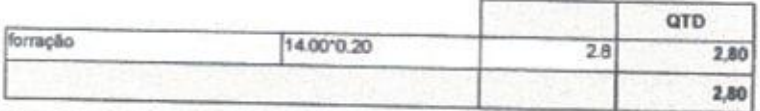

# 17.5. C0357 - BANCADA DE GRANITO (OUTRAS CORES) E= 3cm (COLOCADO) (M2)

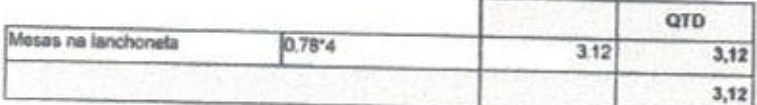

# 18.1. C3447 - LIMPEZA DE PISO EM ÁREA URBANIZADA (M2)

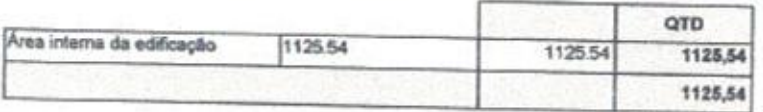

/ Coorge Barbosa de Almeida Engenheiro Civil<br>CREA-CE55144

**Enlenber ap el** 

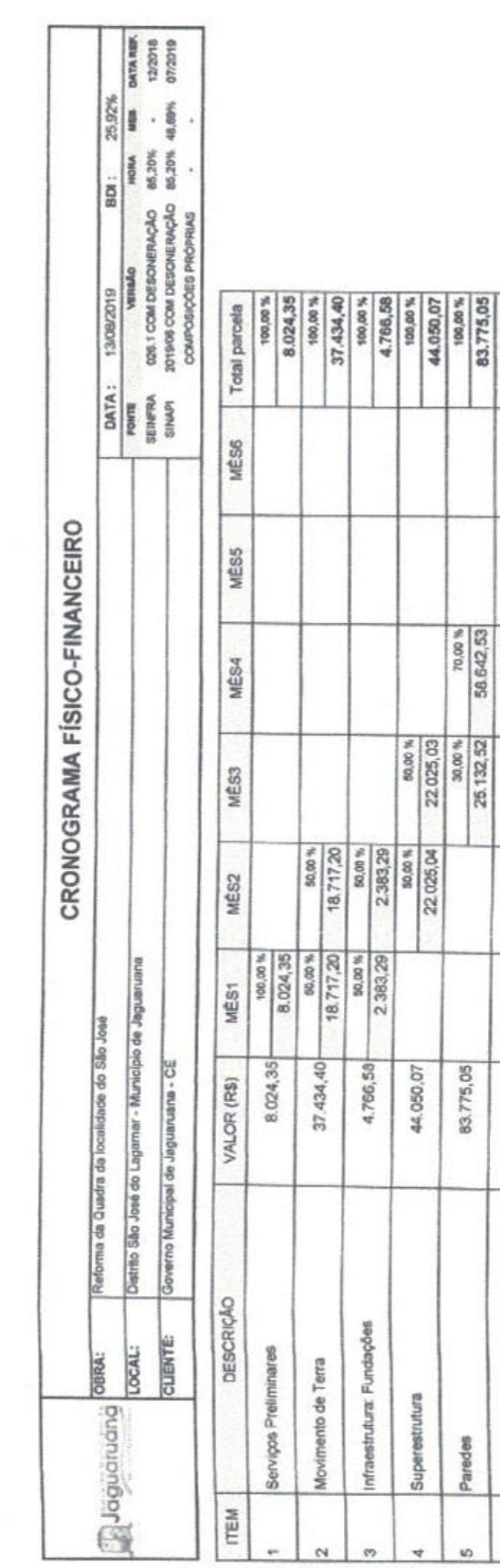

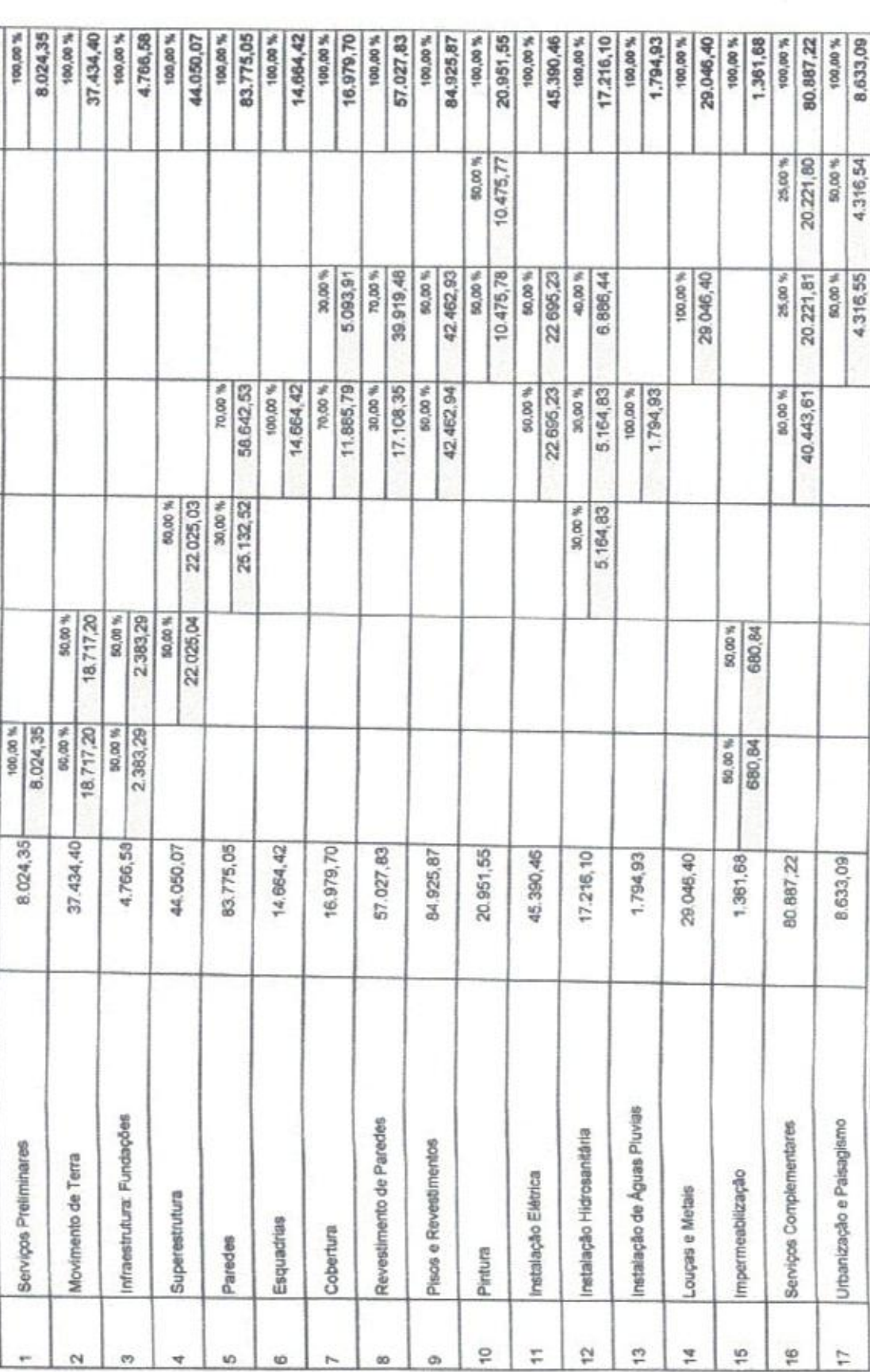

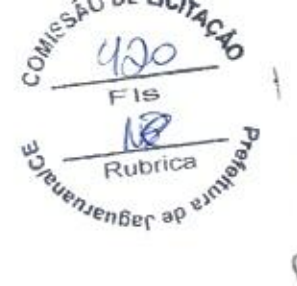

Pulpina: 1

g Banhosa de Almeida<br>Intenira Cirvil<br>SA CESS 144

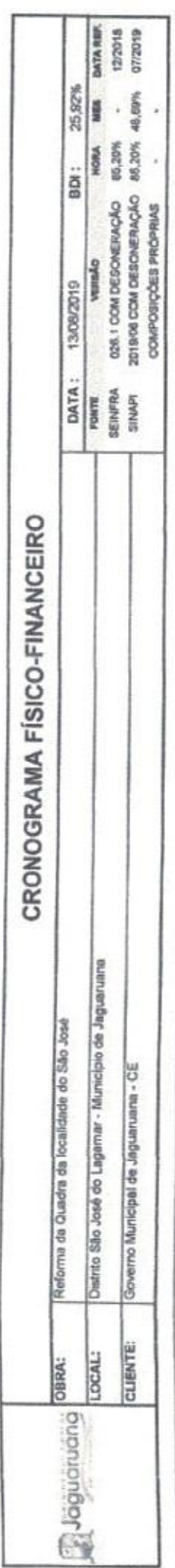

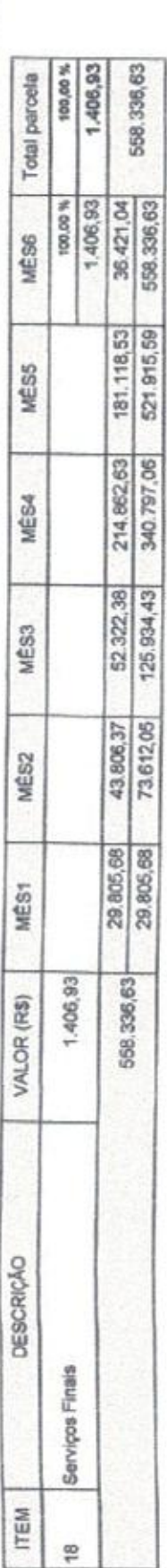

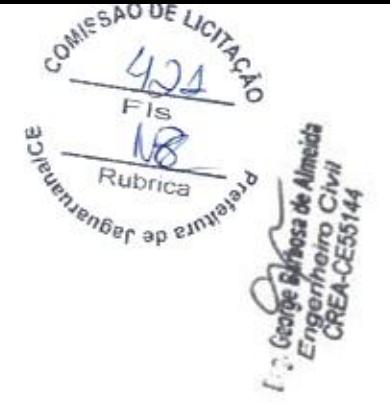

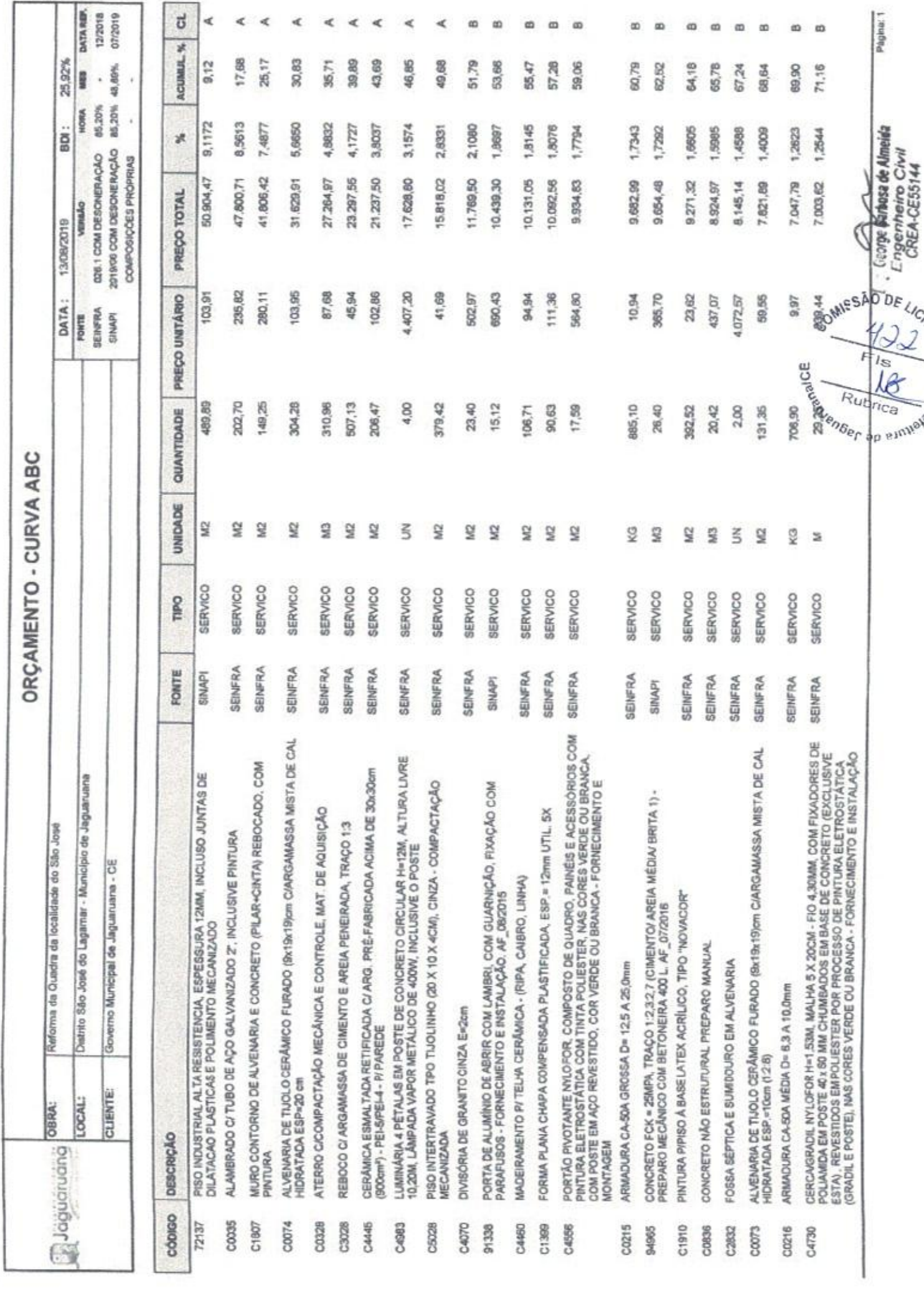

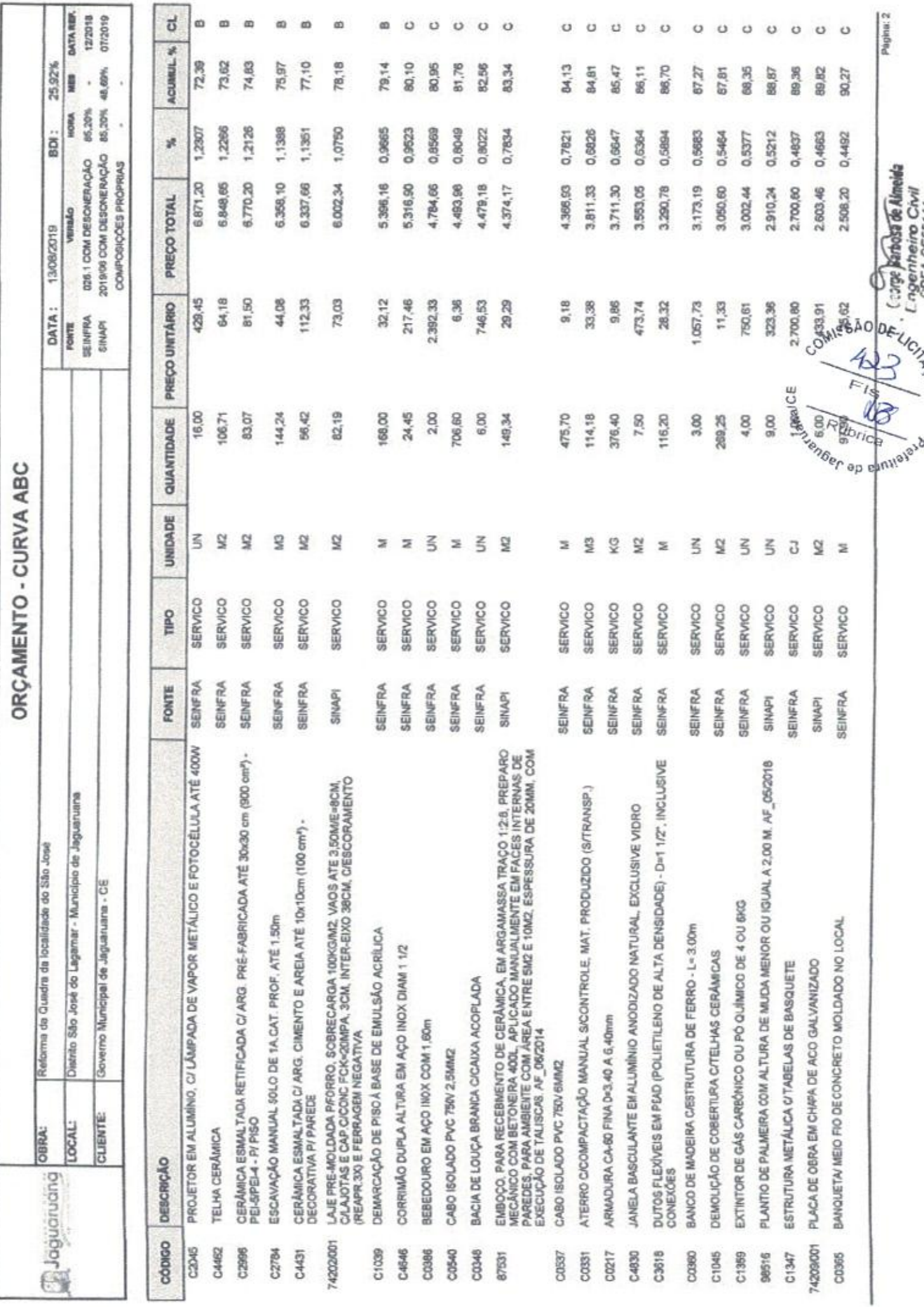

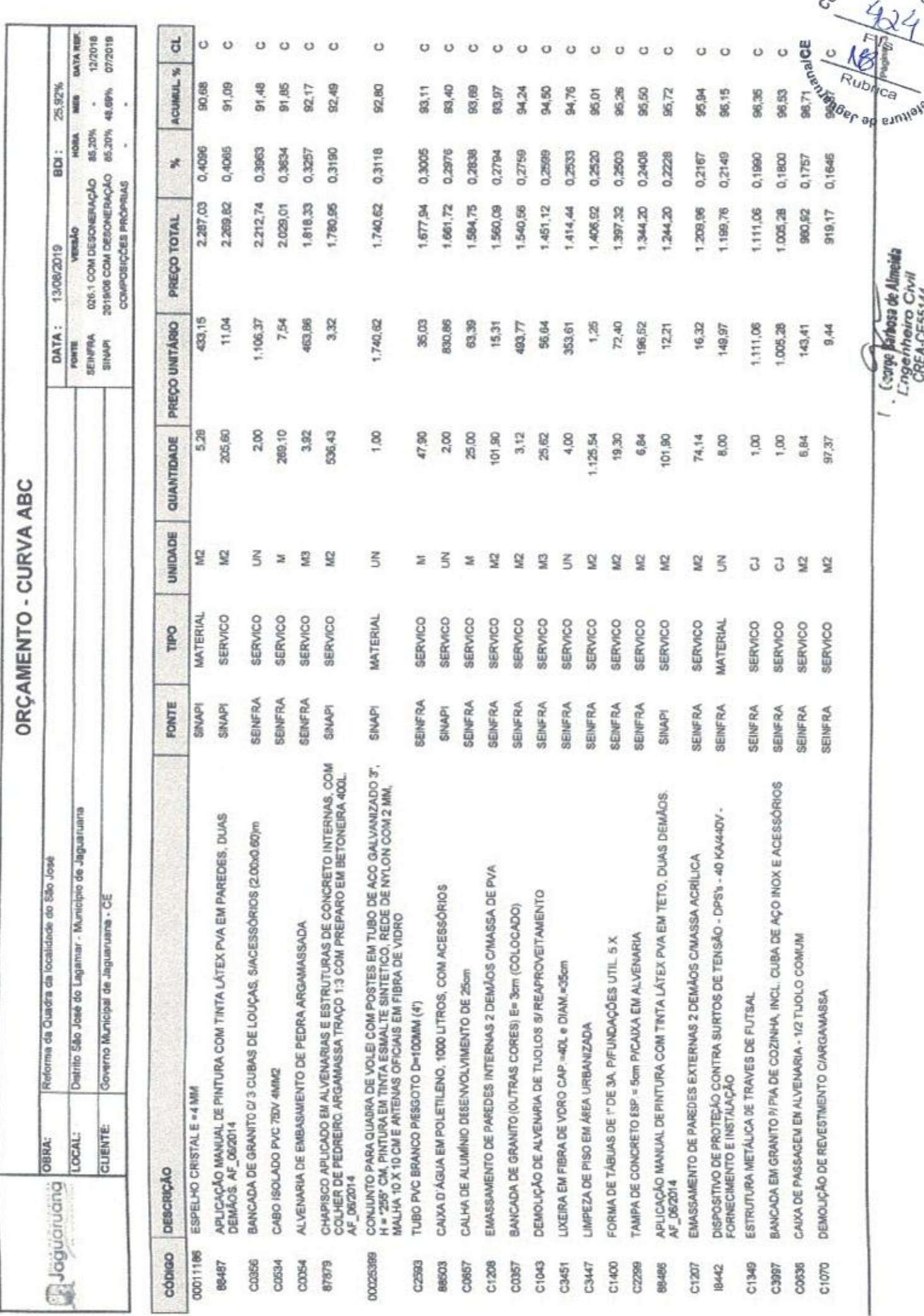

COM.

 $\frac{Q}{Q}$ 

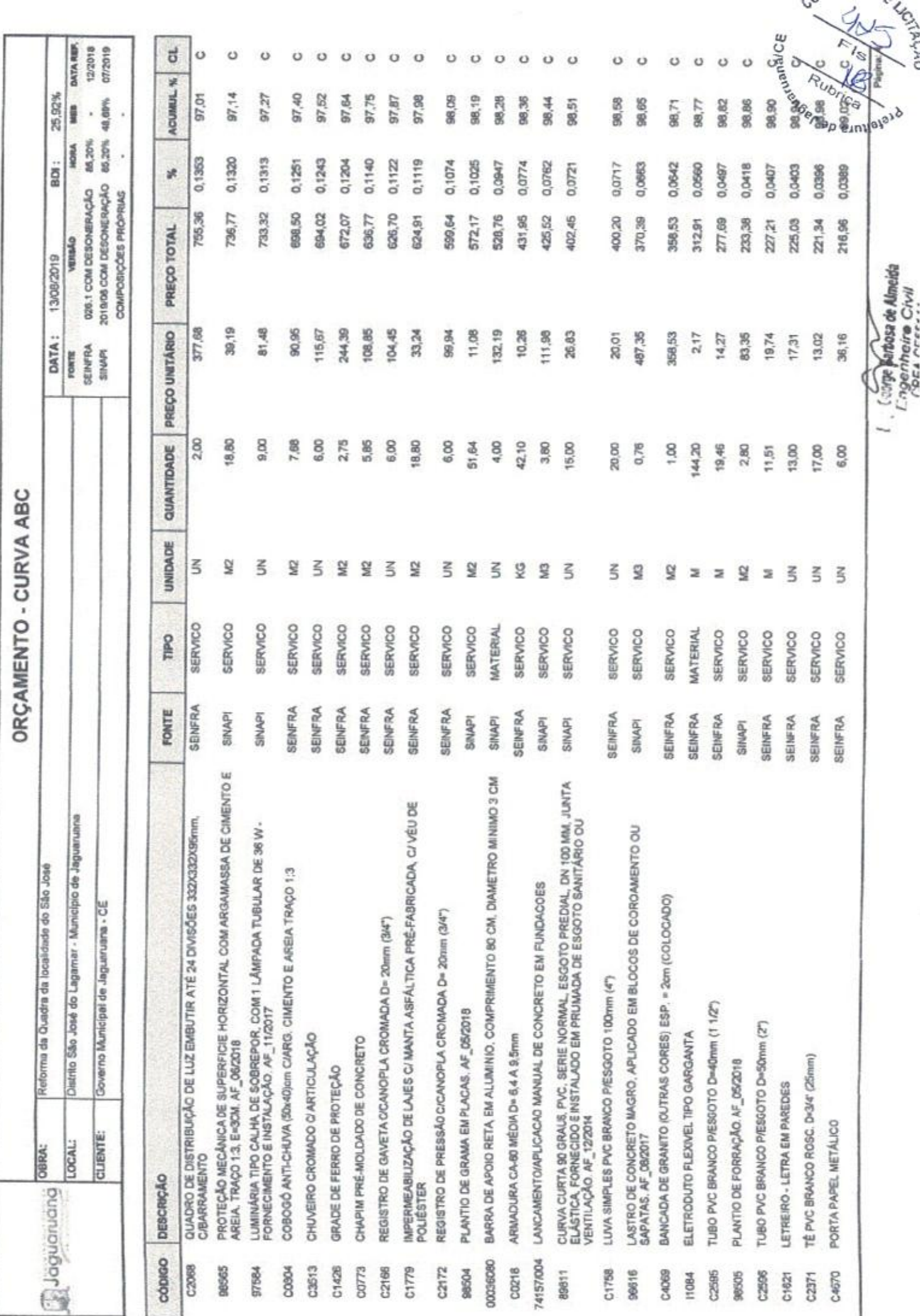

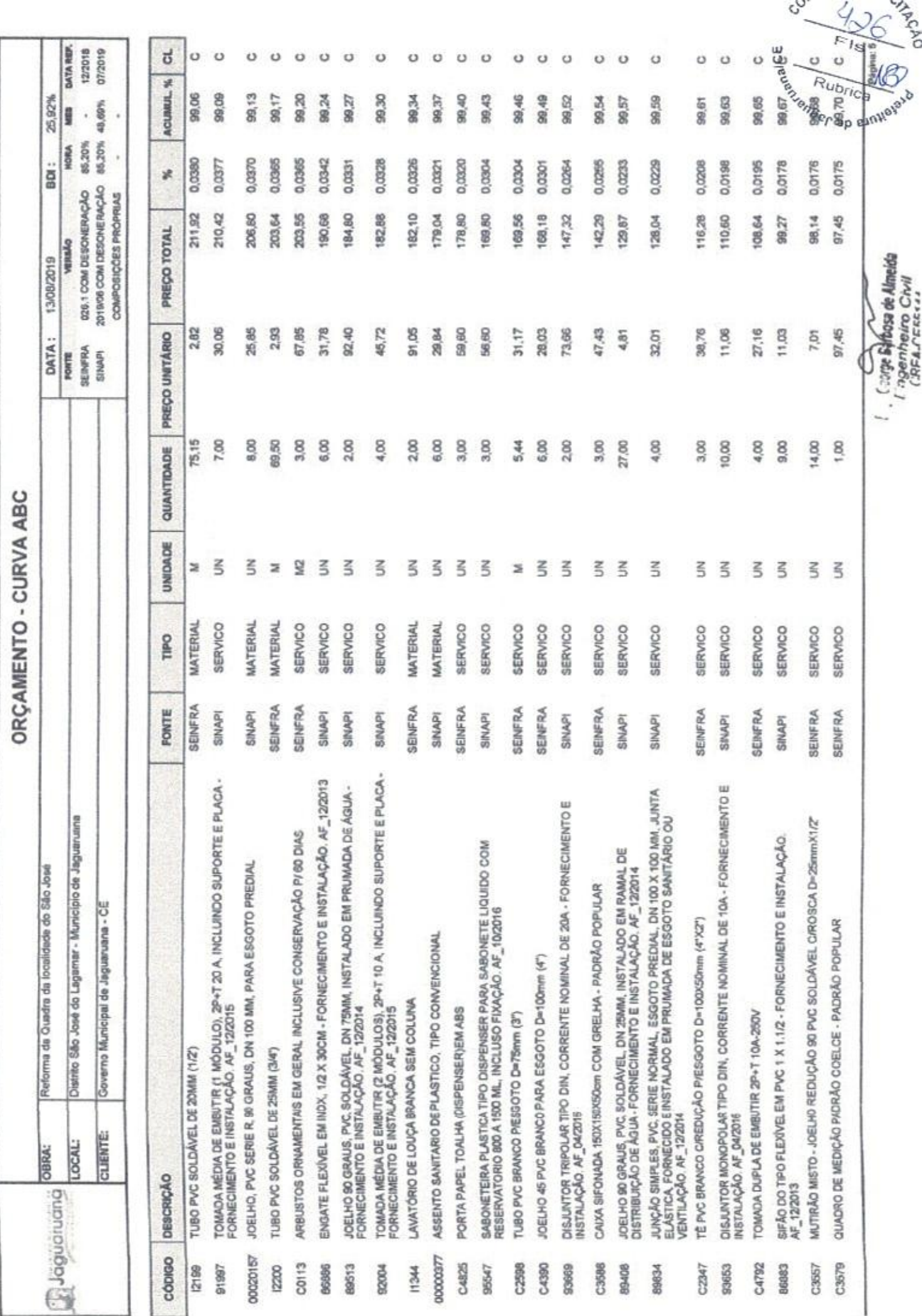

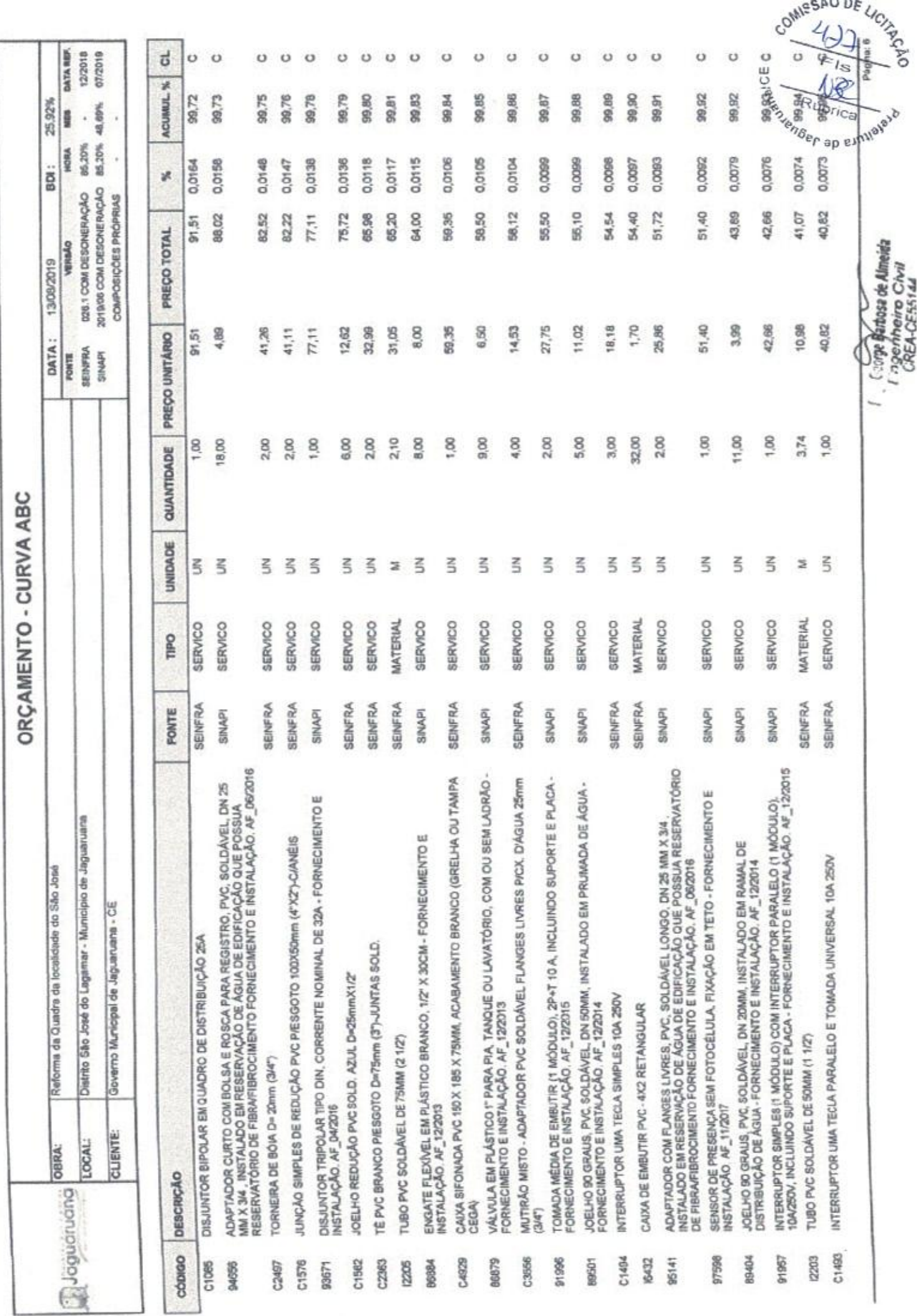

![](_page_20_Picture_3.jpeg)

![](_page_21_Picture_29.jpeg)

![](_page_21_Picture_30.jpeg)

VALOR COM ENCARGOS:

VALOR BDI (25.92%):

VALOR COMBOL

344,59

89,32

![](_page_21_Picture_31.jpeg)

![](_page_21_Picture_32.jpeg)

 $\curvearrowleft$ 

![](_page_22_Picture_11.jpeg)

![](_page_22_Picture_12.jpeg)

![](_page_22_Picture_13.jpeg)

![](_page_22_Picture_14.jpeg)

![](_page_22_Picture_15.jpeg)

![](_page_23_Picture_13.jpeg)

![](_page_23_Figure_1.jpeg)

![](_page_23_Picture_14.jpeg)

![](_page_23_Picture_15.jpeg)

![](_page_23_Picture_16.jpeg)

![](_page_23_Picture_17.jpeg)

![](_page_23_Picture_6.jpeg)

![](_page_24_Picture_27.jpeg)

![](_page_24_Picture_28.jpeg)

![](_page_24_Picture_29.jpeg)

![](_page_24_Picture_30.jpeg)

![](_page_24_Picture_31.jpeg)

1 : George Parlessa de Almeida<br>Engleshheiro Civil<br>CREA-CE55144

23,05

111,98

VALOR BDI (25.92%):

VALOR COM BDI:

![](_page_25_Picture_12.jpeg)

![](_page_25_Picture_13.jpeg)

![](_page_25_Picture_14.jpeg)

![](_page_25_Picture_15.jpeg)

![](_page_26_Picture_16.jpeg)

VALOR BDI (26.92%):

![](_page_26_Picture_17.jpeg)

![](_page_26_Picture_18.jpeg)

![](_page_27_Picture_17.jpeg)

í,

![](_page_27_Picture_18.jpeg)

![](_page_27_Picture_19.jpeg)

![](_page_27_Picture_20.jpeg)

Pages:

![](_page_28_Picture_16.jpeg)

VALOR COM BOL

![](_page_28_Picture_17.jpeg)

![](_page_28_Picture_18.jpeg)

![](_page_28_Picture_4.jpeg)

![](_page_29_Picture_10.jpeg)

![](_page_29_Picture_11.jpeg)

![](_page_29_Picture_12.jpeg)

![](_page_29_Picture_13.jpeg)

![](_page_29_Picture_4.jpeg)

![](_page_30_Picture_12.jpeg)

![](_page_30_Picture_13.jpeg)

![](_page_30_Picture_14.jpeg)

![](_page_30_Picture_15.jpeg)

![](_page_30_Picture_16.jpeg)

![](_page_31_Picture_17.jpeg)

![](_page_31_Picture_18.jpeg)

![](_page_31_Picture_19.jpeg)

![](_page_31_Picture_20.jpeg)

![](_page_31_Picture_4.jpeg)

![](_page_32_Picture_11.jpeg)

![](_page_32_Picture_12.jpeg)

![](_page_32_Picture_13.jpeg)

![](_page_32_Picture_14.jpeg)

![](_page_32_Picture_15.jpeg)

![](_page_33_Picture_14.jpeg)

![](_page_33_Picture_15.jpeg)

![](_page_33_Picture_16.jpeg)

![](_page_33_Picture_17.jpeg)

![](_page_33_Picture_18.jpeg)

Engenheiro Civil<br>Engenheiro Civil<br>CREA-CE55144

![](_page_34_Picture_13.jpeg)

![](_page_34_Picture_14.jpeg)

![](_page_34_Picture_15.jpeg)

![](_page_34_Picture_16.jpeg)

Ĉ I : George Barlosa de Almeida

![](_page_35_Picture_9.jpeg)

![](_page_35_Picture_10.jpeg)

![](_page_35_Picture_11.jpeg)

![](_page_36_Picture_11.jpeg)

![](_page_36_Picture_12.jpeg)

![](_page_36_Picture_13.jpeg)

![](_page_36_Picture_14.jpeg)

![](_page_36_Picture_4.jpeg)

![](_page_37_Picture_12.jpeg)

![](_page_37_Picture_13.jpeg)

![](_page_37_Picture_14.jpeg)

![](_page_37_Picture_15.jpeg)

![](_page_38_Picture_31.jpeg)

![](_page_38_Picture_32.jpeg)

![](_page_38_Picture_33.jpeg)

1

CABO POLIFÁSICO - 4 X 2,5MM

16796

![](_page_38_Figure_3.jpeg)

SEINFRA

![](_page_38_Picture_34.jpeg)

![](_page_38_Picture_35.jpeg)

Eng. George Barbesa de Almeida

![](_page_39_Picture_7.jpeg)

![](_page_39_Picture_8.jpeg)

![](_page_39_Picture_9.jpeg)

![](_page_39_Picture_10.jpeg)

![](_page_39_Picture_4.jpeg)

![](_page_40_Picture_35.jpeg)

VALOR BDI (25.92%):

VALOR COM BDI:

VALOR BDI (25.92%):

VALOR COM BDI:

29,52

143,41

![](_page_40_Picture_36.jpeg)

![](_page_40_Picture_37.jpeg)

![](_page_40_Picture_3.jpeg)

40,45

![](_page_41_Picture_13.jpeg)

![](_page_41_Picture_14.jpeg)

![](_page_41_Picture_15.jpeg)

![](_page_41_Picture_16.jpeg)

![](_page_41_Picture_17.jpeg)

![](_page_42_Picture_18.jpeg)

SEINFRA

![](_page_42_Picture_19.jpeg)

INTERRUPTOR 1 TECLA PARALELO 1 TOMADA 2POLOS UNIV.

11254

![](_page_43_Picture_15.jpeg)

![](_page_43_Picture_16.jpeg)

![](_page_43_Picture_17.jpeg)

![](_page_43_Picture_18.jpeg)

Eng. George Burbosa de Almeida<br>Engerffreiro Civil<br>CREA-CE55144

 $\widehat{\mu}$  :

![](_page_44_Picture_21.jpeg)

![](_page_44_Picture_22.jpeg)

![](_page_44_Picture_23.jpeg)

![](_page_44_Picture_24.jpeg)

![](_page_44_Picture_25.jpeg)

11.20. 16432 - CAIXA DE EMBUTIR PVC - 4X2 RETANGULAR (UN)

![](_page_44_Picture_26.jpeg)

![](_page_44_Picture_27.jpeg)

Eng. George Barbasa de Almeida<br>Engerheiro Civil<br>CREA-CE55144

![](_page_45_Picture_12.jpeg)

![](_page_45_Picture_13.jpeg)

![](_page_45_Picture_14.jpeg)

![](_page_45_Picture_15.jpeg)

 $\triangle$ Eng. George Barbosa de Almeida<br>Engenhairo Civil<br>CREA CESSIA

![](_page_46_Picture_20.jpeg)

![](_page_46_Picture_21.jpeg)

11.25. 18442 - DISPOSITIVO DE PROTEÇÃO CONTRA SURTOS DE TENSÃO - DPS's - 40 KA/440V - FORNECIMENTO E INSTALAÇÃO (UN)

![](_page_46_Picture_22.jpeg)

Ł

![](_page_46_Picture_23.jpeg)

![](_page_46_Picture_24.jpeg)

 $\epsilon$ Eng. George Barbasa de Almeida

![](_page_47_Picture_22.jpeg)

![](_page_47_Picture_23.jpeg)

![](_page_47_Picture_24.jpeg)

![](_page_47_Picture_25.jpeg)

![](_page_47_Picture_26.jpeg)

12.2. 16185 - REGISTRO DE ESFERA COM BORBOLETA 1/2" (UN)

![](_page_47_Picture_27.jpeg)

![](_page_47_Picture_28.jpeg)

Eng. George Barbosa de Almeida<br>Engerinairo Civil<br>CREA-CE55144

12,09  $0,00$ 

![](_page_48_Picture_14.jpeg)

![](_page_48_Picture_15.jpeg)

![](_page_48_Picture_16.jpeg)

![](_page_48_Picture_17.jpeg)

![](_page_48_Picture_18.jpeg)

![](_page_48_Picture_19.jpeg)

Ζ Eng. George Barbosa de Almeida

![](_page_49_Picture_18.jpeg)

![](_page_49_Picture_19.jpeg)

![](_page_49_Picture_20.jpeg)

![](_page_49_Picture_21.jpeg)

![](_page_49_Picture_22.jpeg)

Eng. George Barbosa de Almeida

VALOR COM BDI:

![](_page_50_Picture_21.jpeg)

![](_page_50_Picture_22.jpeg)

12.10. I2199 - TUBO PVC SOLDÁVEL DE 20MM (1/2') (M)

![](_page_50_Picture_23.jpeg)

12.11. 00039810 - CAIXA DE PASSAGEM DE PAREDE, DE EMBUTIR, EM PVC, DIMENSOES \*120 X 120 X 75\* MM (UN)

![](_page_50_Picture_24.jpeg)

![](_page_50_Picture_25.jpeg)

×

Eng. George Barbosa de Almeida<br>Engenheiro Civil<br>CREA-CE55144

![](_page_51_Picture_39.jpeg)

![](_page_51_Picture_40.jpeg)

![](_page_51_Picture_41.jpeg)

12.15. 00011741 - RALO SIFONADO PVC CILINDRICO, 100 X 40 MM, COM GRELHA REDONDA BRANCA (UN)

![](_page_51_Picture_42.jpeg)

VALOR COM BDI:

VALOR ENCARGOS (85.20%):

VALOR COM ENCARGOS:

VALOR BDI (25.92%):

221,41

 $7,45$ 

37,67

![](_page_51_Picture_43.jpeg)

Eng. George Barbosa de Almeida

![](_page_52_Picture_10.jpeg)

![](_page_52_Picture_11.jpeg)

![](_page_52_Picture_12.jpeg)

![](_page_52_Picture_13.jpeg)

![](_page_53_Picture_26.jpeg)

![](_page_53_Picture_27.jpeg)

### 12.20. 18240 - JOELHO 45 PVC BRANCO PARA ESGOTO D=40mm (UN)

![](_page_53_Picture_28.jpeg)

# 12.21. 16235 - JOELHO 45 PVC BRANCO PARA ESGOTO D=50mm (UN)

![](_page_53_Picture_29.jpeg)

# 12.22. 18241 - JOELHO 45 PVC BRANCO PARA ESGOTO D=75mm (UN)

![](_page_53_Picture_30.jpeg)

12.23. 00020157 - JOELHO, PVC SERIE R, 90 GRAUS, DN 100 MM, PARA ESGOTO PREDIAL (UN)

![](_page_53_Picture_31.jpeg)

l Eng. George Barbosa de Almeida

![](_page_54_Picture_19.jpeg)

![](_page_54_Picture_20.jpeg)

12.25. 00010835 - JOELHO PVC, COM BOLSA E ANEL, 90 GRAUS, DN 40 X '38' MM, SERIE NORMAL, PARA ESGOTO PREDIAL (UN)

![](_page_54_Picture_21.jpeg)

VALOR COM BOL:

![](_page_54_Picture_22.jpeg)

Eng. George Barbosa de Almeida

![](_page_55_Picture_17.jpeg)

![](_page_55_Picture_18.jpeg)

![](_page_55_Picture_19.jpeg)

**Allanta** 

![](_page_55_Picture_20.jpeg)

Lag. George Barbosa de Almeida